Name :

- INTEGRITY: By taking this exam, you pledge that this is your work and you have neither given nor received inappropriate help during the taking of this exam in compliance with the Academic Honor Code of Georgia Tech. Do NOT sign nor take this exam if you do not agree with the honor code.
- Devices: If your cell phone, pager, PDA, beeper, iPod, or similar item goes off during the exam, you will lose 10 points on this exam. Turn all such devices off and put them away now. You cannot have them on your desk.
- ACADEMIC MISCONDUCT: Academic misconduct will not be tolerated. You are to uphold the honor and integrity bestowed upon you by the Georgia Institute of Technology.
	- Keep your eyes on your own paper.
	- Do your best to prevent anyone else from seeing your work.
	- Do NOT communicate with anyone other than a proctor for ANY reason in ANY language in ANY manner.
	- Do NOT share ANYTHING during the exam. (This includes no sharing of pencils, paper, erasers).
	- Follow directions given by the proctor(s).
	- Stop all writing when told to stop. Failure to stop writing on this exam when told to do so is academic misconduct.
	- Do not use notes, books, calculators, etc during the exam.
- Time: Don't get bogged down by any one question. If you get stuck, move on to the next problem and come back once you have completed all of the other problems. This exam has 7 questions on 6 pages including the title page. Please check to make sure all pages are included. You will have 50 minutes to complete this exam.

I commit to uphold the ideals of honor and integrity by refusing to betray the trust bestowed upon me as a member of the Georgia Tech community. I have also read and understand the requirements outlined above.

Signature:

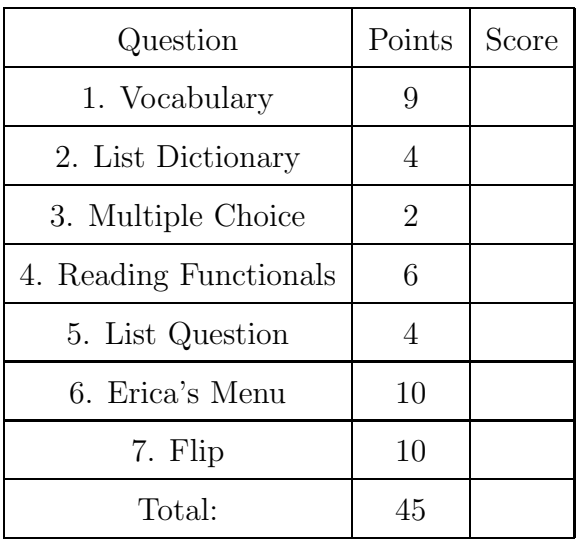

## 1. (9 points)

For each of the following vocabulary terms, write a concise 1-2 sentence definition. Be brief, and to the point.

- (a) [3 pts] conditional statement
- (b) [3 pts] integer division
- (c) [3 pts] variable

### 2. (4 points)

Write down exactly what the following code prints. If it generates an error, say which line genered the error and why.

```
aList = [12, 13, 89]
aDict = { print("Test") : "Meredith"}
aList.append(aDict)
stuff = aList[3][aList.append("Olivia Benson")]
print(stuff)
result = aList[-1]print(result)
```
3. (2 points)

For each of the following multiple choice questions, indicate the most correct answer! Indicate your selected answer by circling it.

```
(a) [1 pt] Given the following code:
   class Puppy:
        def __init__(self, name, age):
            self.name = name
            self.age = age
        def birthday(self, age):
            age = age + 1dogYears = self.age * 7print(self.name, "is", age, "years old! (Or", dogYears, "dog years!)")
   spike = Puppy("Spike", 2)
   spike.age = 4spike.birthday(2)
   What will be printed when the code is executed?
         A. Spike is 2 years old! (Or 14 dog years!)
         B. Spike is 3 years old! (Or 21 dog years!)
         C. Spike is 4 years old! (Or 21 dog years!)
         D. Spike is 3 years old! (Or 28 dog years!)
         E. Spike is 4 years old! (Or 28 dog years!)
(b) [1 pt] Assume a class named FinalExam exists and the variable "aVar" points to
   an instance/object of type FinalExam. Which of the following lines of code will
   cause Python to throw an error?
         A. FinalExam.color = "gold"
         B. aVar.color = "navy"
         C. aVar = FinalExam
         D. FinalExam.aVar.color = "white"
```
#### 4. (6 points)

Examine the following python code that uses functional programming.

 $a = [0,1,2,3,4,5]$  $b = map(lambda x: x-2, a)$  $c = filter(lambda x: x>1, b)$  $d =$  reduce(lambda x, y: y, c)

Tell us what each of the above variables refers to after the code is executed:

a: \_\_\_\_\_\_\_\_\_\_\_\_\_\_\_\_\_\_\_\_\_\_\_\_\_\_\_\_\_\_\_\_\_\_\_\_\_\_\_\_\_\_\_\_ b: \_\_\_\_\_\_\_\_\_\_\_\_\_\_\_\_\_\_\_\_\_\_\_\_\_\_\_\_\_\_\_\_\_\_\_\_\_\_\_\_\_\_\_\_ c: \_\_\_\_\_\_\_\_\_\_\_\_\_\_\_\_\_\_\_\_\_\_\_\_\_\_\_\_\_\_\_\_\_\_\_\_\_\_\_\_\_\_\_\_ d: \_\_\_\_\_\_\_\_\_\_\_\_\_\_\_\_\_\_\_\_\_\_\_\_\_\_\_\_\_\_\_\_\_\_\_\_\_\_\_\_\_\_\_\_

## 5. (4 points)

Beside the following code, write down exactly what would be printed after it is executed by the python interpreter.

```
oList = []
iList = [50]
for index in range(5):
    oList.append(iList)
    iList[0] = iList[0] + 10print(oList)
```

```
6. (10 points)
```
Oh No! I'm ordering food for Erica's party and the restaurant just sent a copy of their menu as a text file. It all sounds really good, except for the fact that she doesn't eat any vegetables. Write a function called removeVegetables to remove all the lines with vegetables from the menu. Your function will be given a string that represents the file name, and a list of strings (each of the vegetables to remove if found). Look for lines that do not contain any vegetables and write them out to another file called 'EricasMenu.txt'. You may assume that the vegetable will be separated from other words by a space.

Example: If the menu.txt file contains the following...

Tomato Soup, \$4.56 Sushi, \$15.89 Eggs with Onions, \$1.23 Cheese Grits, \$5.67 Beef Stew, \$3.25 Tacos, \$3.27 Spinach Ravioli, \$9.75

After running removeVegetables("menu.txt", ['Onions', 'Tomato', 'Spinach']) the EricasMenu.txt file should contain:

Sushi, \$15.89 Cheese Grits, \$5.67 Beef Stew, \$3.25 Tacos, \$3.27

This page intentionally left blank so that you may answer the question on the previous page here.

# 7. (10 points)

Write a function flip takes a picture object as a parameter. It should return a new picture that is an upside down version of it's input. Another way of thinking about this is that the bottom row of the output picture should look exactly like the top row of the input picture. Your function should not modify the input picture.